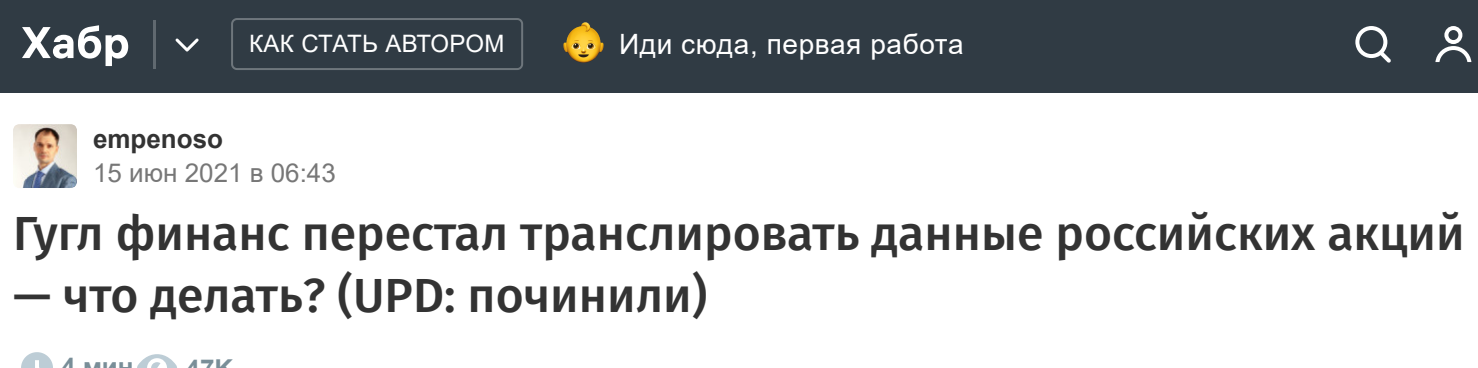

**4 мин • 47К** 

[Программирование\\*](https://habr.com/ru/hub/programming/), [Data Mining\\*](https://habr.com/ru/hub/data_mining/), [API\\*](https://habr.com/ru/hub/api/), [Google API\\*](https://habr.com/ru/hub/google_api/), [Финансы в IT](https://habr.com/ru/hub/finance/)

Туториал

С 5 июня 2021 года сайт гугла, и самое главное гугл таблицы - перестали отдавать данные с Московской биржи.

При попытке получить котировки с префиксом MCX, например для Сбербанка, формулой из гугл таблиц =GOOGLEFINANCE("MCX:SBER") теперь всегда возвращается результат #N/A .

А при поиске любой российской бумаги [на сайте Google находятся все рынки](https://www.google.com/finance/quote/SBER:MCX), кроме Московской биржи:

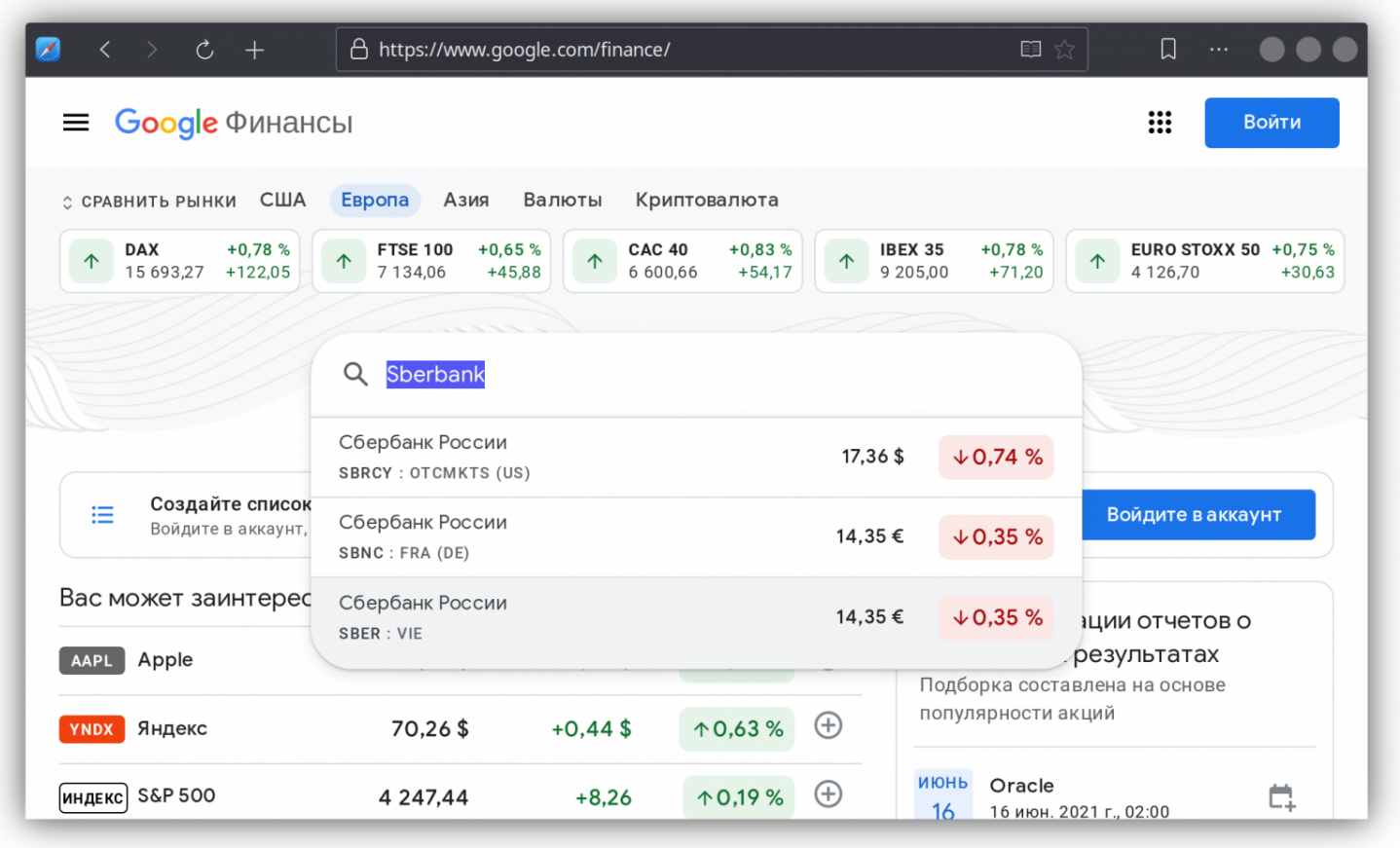

Попытка поиска котировки Sberbank of Russia на сайте https://www.google.com/finance/quote/MCX:SBER

В этой статье я рассказываю как получать в гугл таблицу биржевые данные данные данные данные с помощью API и п<br>В этом АPI и помощью API и помощью API и помощью API и помощью API и помощью API и помощью API и помощью API и

**+21 74 [31](https://habr.com/ru/articles/562546/comments/)**

Московской биржи.

## Копирование формул из таблицы-примера в ваши собственные таблицы

Вы можете свободно копировать формулы из [моей таблицы с примером](https://docs.google.com/spreadsheets/d/1FpXjYqodU4JFE8EsbA3AO6qJdXZUctlziJiksB1cEKY/edit#gid=1625604517) для использования в собственных таблицах, потому что на формулах нет и не может стоять никакой защиты.

Если после копирования из таблицы-примера в вашу таблицу формула не работает, то проверьте [региональные настройки вашей таблицы.](https://support.google.com/docs/answer/58515)

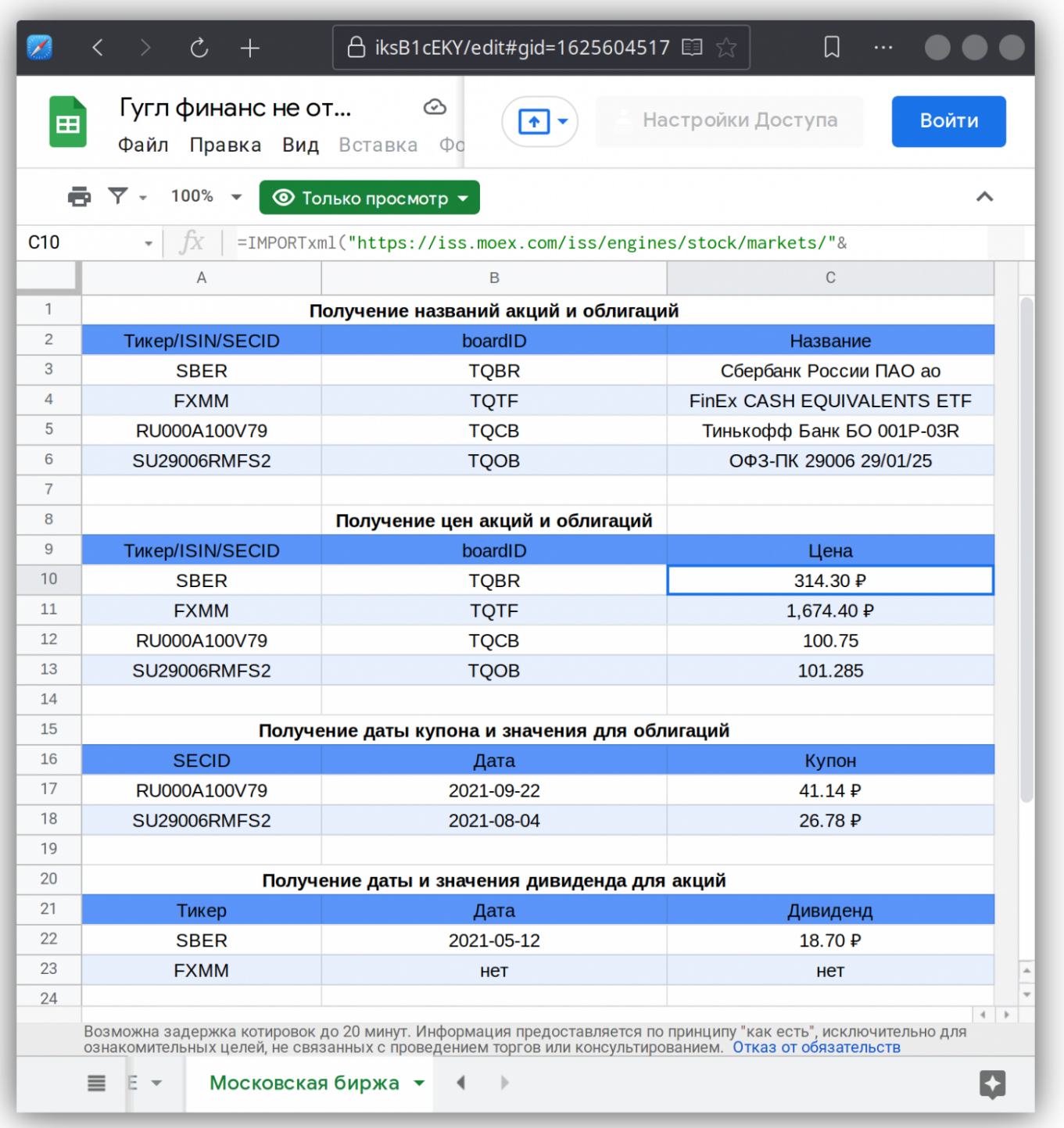

Моя таблица с примером получения данных с Московской биржи

Я использую регион Соединенные Штаты, а если по умолчанию ваш регион Россия, то формулы корректно НЕ копируются!

Вот подробная инструкция как проверить региональные настройки конкретной таблицы:

- Откройте файл в Google Таблицах на компьютере.
- Нажмите Файл затем Настройки таблицы.
- Выберите нужные варианты в разделах "Региональные настройки".
- Нажмите Сохранить настройки.

Жак изменить региональные настройки и параметры расчетов Как изменить региональные настройки и параметры расчетов

Если вы не хотите менять регион в своей собственной таблице, то можно просто изменить разделитель в формуле. Для корректной работы надо изменить разделитель с запятой на точку с запятой

### Получение названий акций и облигаций

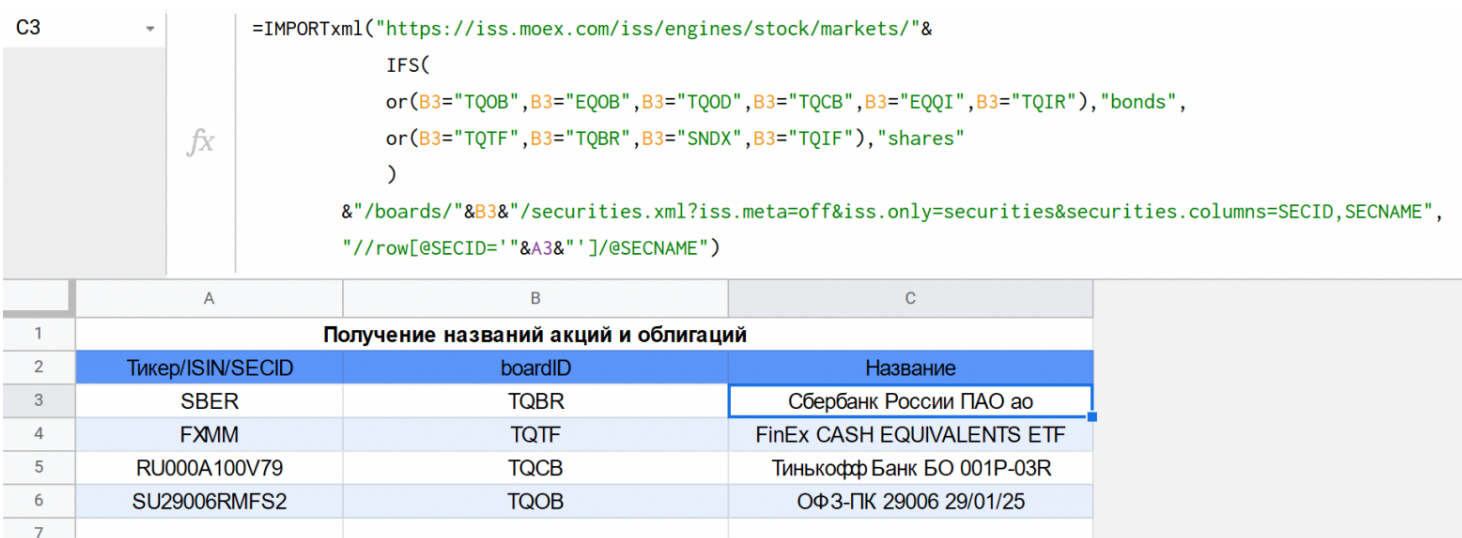

Гугл таблица с примерами автоматического получения имени для разных классов активов

Можно получать названия акций и облигаций используя сервера Московской Биржи вместо переставшего работать гугл финанса. Сама формула при этом выглядит следующим образом:

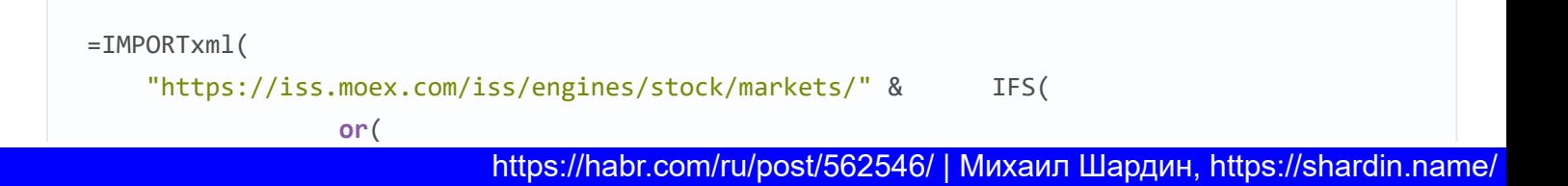

Страница 3 из 12

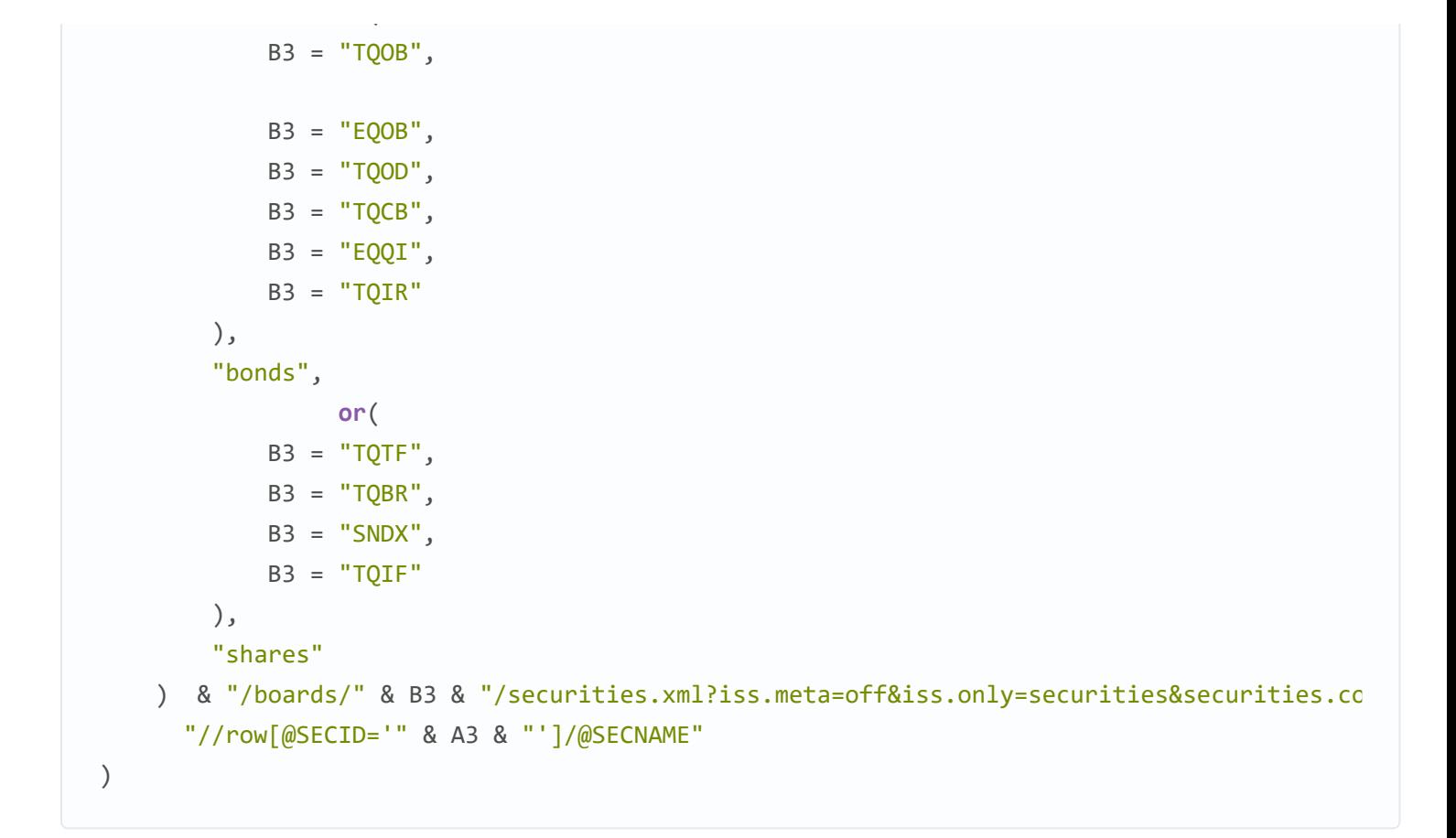

# Получение цен акций и облигаций

*Гугл таблица с примерами автоматического получения цен акций и облигаций* Гугл таблица с примерами автоматического получения цен акций и облигаций

[Можно получать цены акций и облигаций используя сервера Московской Биржи](https://docs.google.com/spreadsheets/d/1FpXjYqodU4JFE8EsbA3AO6qJdXZUctlziJiksB1cEKY/edit#gid=1625604517) вместо переставшего работать гугл финанса. Сама формула при этом выглядит следующим образом:

```
=IMPORTxml(
     "https://iss.moex.com/iss/engines/stock/markets/" & IFS(
                  or(
            B10 = "TOOB", B10 = "EQOB",
             B10 = "TQOD",
            B10 = "TOCB". B10 = "EQQI",
            B10 = "TOIR" ),
         "bonds",
                  or(
            B10 = "TOTF". B10 = "TQBR",
```
 B10 = "SNDX", B10 = "TQIF" ), "shares" ) & "/boards/" & B10 & "/securities.xml?iss.meta=off&iss.only=securities&securities.c "//row[@SECID='" & A10 & "']/@PREVADMITTEDQUOTE" )

# Получение даты и значения дивиденда для акций

*Гугл таблица с примерами автоматического получения дат и значений дивидендов для акций* Гугл таблица с примерами автоматического получения дат и значений дивидендов для акций

[Можно получать даты и значения дивидендов для акций, используя сервера Московской Биржи.](https://docs.google.com/spreadsheets/d/1FpXjYqodU4JFE8EsbA3AO6qJdXZUctlziJiksB1cEKY/edit#gid=1625604517) У гугл финанса такого функционала никогда не было для российских акций. Сама формула при этом выглядит следующим образом:

```
=iferror(
      INDEX(
           IMPORTxml(
              "http://iss.moex.com/iss/securities/" & A22 & "/dividends.xml?iss.meta=off",
              "//row[@secid='" & A22 & "']/@value"
          ) ,
           ROWS(
              IMPORTxml(
                   "http://iss.moex.com/iss/securities/" & A22 & "/dividends.xml?iss.meta=off
                   "//row[@secid='" & A22 & "']/@value"
\left( \begin{array}{c} \end{array} \right) ) ,
          1
),
      "нет"
)
```
## Получение даты купона и значения для облигаций

*Гугл таблица с примерами автоматического получения дат купонов и значений для облигаций* Гугл таблица с примерами автоматического получения дат купонов и значений для облигаций 24.04.2023

 $\sim$   $\alpha$  $\sim$   $\sim$  $\overline{1}$  $\mathbf{r}$  $\sim$  $\overline{1}$ У гугл финанса такого функционала никогда не было для российских облигаций и вообще

облигаций в сервисе нет. Сама формула при этом выглядит следующим образом:

```
=IMPORTxml("https://iss.moex.com/iss/engines/stock/markets/" &
                                                              IFS(
                or (
            B12 = "TQOB",B12 = "EQOB",B12 = "TQOD",B12 = "TQCB",B12 = "EQQI",B12 = "TOIR"),"bonds",
                or (
            B12 = "TQTF",B12 = "TQBR",B12 = "SNDX",B12 = "TOIF"),"shares"
    ) & "/boards/" & B12 & "/securities.xml?iss.meta=off&iss.only=securities&securities.c
      "//row[@SECID='" & A17 & "']/@COUPONVALUE"
\left( \right)
```
## Получение даты оферты

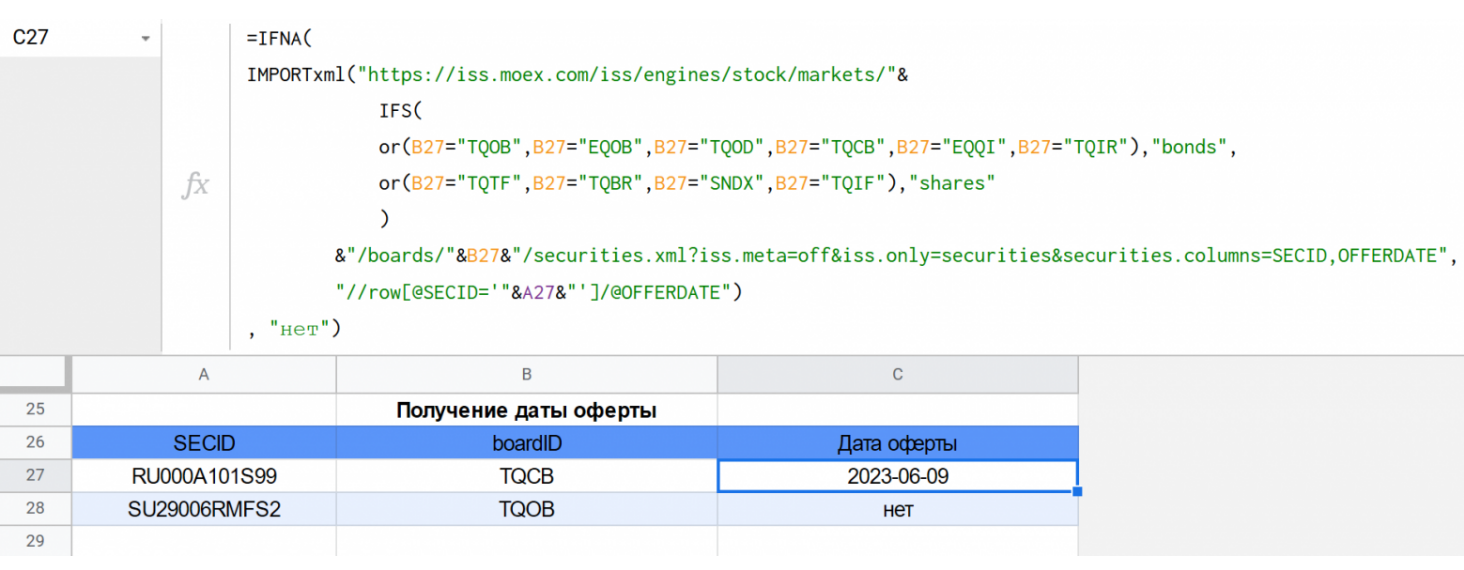

Гугл таблица с примерами автоматического получения дат оферт для облигаций

Можно получать оферты облигаций, используя сервера Московской Биржи. У гугл финанса

такого функционала никогда не было для российских облигаций и вообще облигаций в сервисе нет. Сама формула при этом выглядит следующим образом:

```
=IFNA( IMPORTxml(
         "https://iss.moex.com/iss/engines/stock/markets/" & IFS(
                         or(
               B27 = "TQOB",B27 = "EQOB",B27 = "TQOD",B27 = "TQCB",B27 = "EQQI",B27 = "TOIR" ),
             "bonds",
                        or(
               B27 = "TOTF",B27 = "TQBR",B27 = "SNDX",B27 = "TOIF" ),
            "shares"
         ) & "/boards/" & B27 & "/securities.xml?iss.meta=off&iss.only=securities&securiti
           "//row[@SECID='" & A27 & "']/@OFFERDATE"
     ) ,
     "нет"
)
```
# Источник данных

Если вы хотите разобраться во всех нюансах работы - откуда берутся данные, то вы, также как и [я можете обратиться к официальной документации к информационно-статистическому серверу](https://www.moex.com/a2193) Московской Биржи (ИСС / ISS). Правда, изучая этот документ, вы можете обнаружить что большая часть интересных функций, приведенная в этой статье, в документе никак не отображена.

## **С 20 июня 2021 года данные снова появились в гугл финансе**!

```
Формулы вида =GOOGLEFINANCE("MCX:SBER", "name") снова работают.
```
# Итоги

Король умер, да здравствует король! Считалось, что трон никогда не должен пустовать, поэтому после смерти короля сразу же объявлялся следующий правитель.

Как и в случае c сервисом «Google Финансы», который перестал выдавать российские результаты мы видим что можно использовать API Московской биржи, которое предоставляет широкие возможности.

Эти формулы работают только за счет API Московской биржи, с которой я никак не связан. Использую ИСС Мосбиржи только в личных информационных интересах.

#### Автор: [Михаил Шардин,](https://shardin.name/)

15 июня 2021 г.

Только зарегистрированные пользователи могут участвовать в опросе. [Войдите,](https://habr.com/kek/v1/auth/habrahabr/?back=/ru/articles/562546/&hl=ru) пожалуйста.

#### **Пользовались сервисом Google Finance для российских бумаг?**

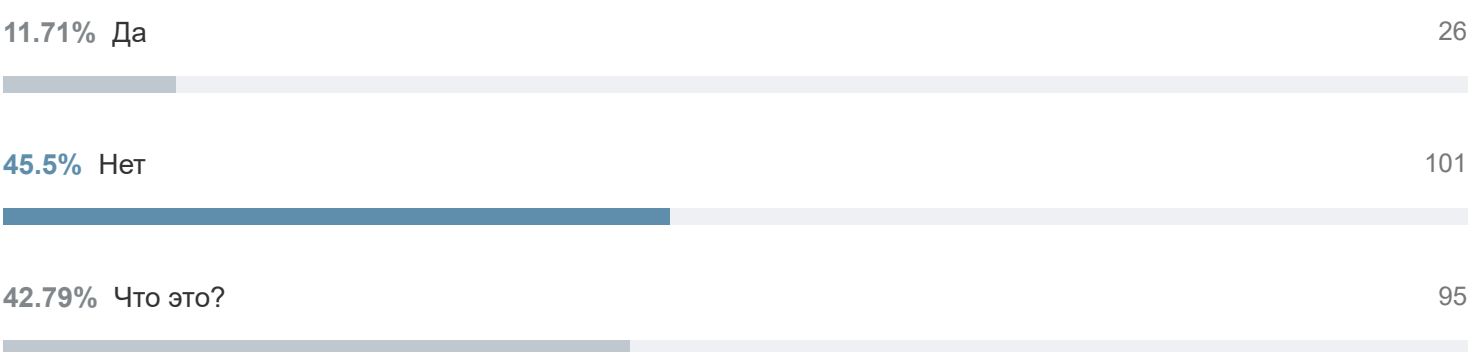

Проголосовали 222 пользователя. Воздержались 34 пользователя.

Только зарегистрированные пользователи могут участвовать в опросе. [Войдите,](https://habr.com/kek/v1/auth/habrahabr/?back=/ru/articles/562546/&hl=ru) пожалуйста.

#### **Знали раньше про бесплатное API Московской биржи?**

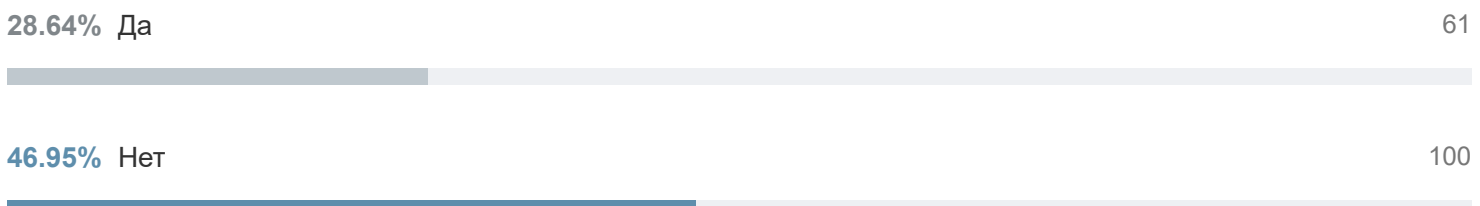

**24.41% Что это? 52 года в совмещении продала в совмещении продавить только в совмещении продавить только в совмещении продавить не на** 

Проголосовали 213 пользователей. Воздержались 32 пользователя.

**Теги:** [парсинг](https://habr.com/ru/search/?target_type=posts&order=relevance&q=%5B%D0%BF%D0%B0%D1%80%D1%81%D0%B8%D0%BD%D0%B3%5D), [котировка,](https://habr.com/ru/search/?target_type=posts&order=relevance&q=%5B%D0%BA%D0%BE%D1%82%D0%B8%D1%80%D0%BE%D0%B2%D0%BA%D0%B0%5D) [биржа,](https://habr.com/ru/search/?target_type=posts&order=relevance&q=%5B%D0%B1%D0%B8%D1%80%D0%B6%D0%B0%5D) [инвестиции](https://habr.com/ru/search/?target_type=posts&order=relevance&q=%5B%D0%B8%D0%BD%D0%B2%D0%B5%D1%81%D1%82%D0%B8%D1%86%D0%B8%D0%B8%5D), [ценные бумаги,](https://habr.com/ru/search/?target_type=posts&order=relevance&q=%5B%D1%86%D0%B5%D0%BD%D0%BD%D1%8B%D0%B5%20%D0%B1%D1%83%D0%BC%D0%B0%D0%B3%D0%B8%5D) [облигации](https://habr.com/ru/search/?target_type=posts&order=relevance&q=%5B%D0%BE%D0%B1%D0%BB%D0%B8%D0%B3%D0%B0%D1%86%D0%B8%D0%B8%5D), [акции](https://habr.com/ru/search/?target_type=posts&order=relevance&q=%5B%D0%B0%D0%BA%D1%86%D0%B8%D0%B8%5D), [биржевая торговля,](https://habr.com/ru/search/?target_type=posts&order=relevance&q=%5B%D0%B1%D0%B8%D1%80%D0%B6%D0%B5%D0%B2%D0%B0%D1%8F%20%D1%82%D0%BE%D1%80%D0%B3%D0%BE%D0%B2%D0%BB%D1%8F%5D) [google spreadsheets,](https://habr.com/ru/search/?target_type=posts&order=relevance&q=%5Bgoogle%20spreadsheets%5D) [гугл таблицы](https://habr.com/ru/search/?target_type=posts&order=relevance&q=%5B%D0%B3%D1%83%D0%B3%D0%BB%20%D1%82%D0%B0%D0%B1%D0%BB%D0%B8%D1%86%D1%8B%5D)

**Хабы:** [Программирование](https://habr.com/ru/hub/programming/), [Data Mining,](https://habr.com/ru/hub/data_mining/) [API](https://habr.com/ru/hub/api/), [Google API,](https://habr.com/ru/hub/google_api/) [Финансы в IT](https://habr.com/ru/hub/finance/)

### **Редакторский дайджест**

Присылаем лучшие статьи раз в месяц

Электропочта

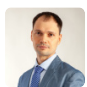

**124 3.3** Карма Рейтинг

#### **Михаил Шардин** [@empenoso](https://habr.com/ru/users/empenoso/)

Разработчик

[Сайт](https://shardin.name/)

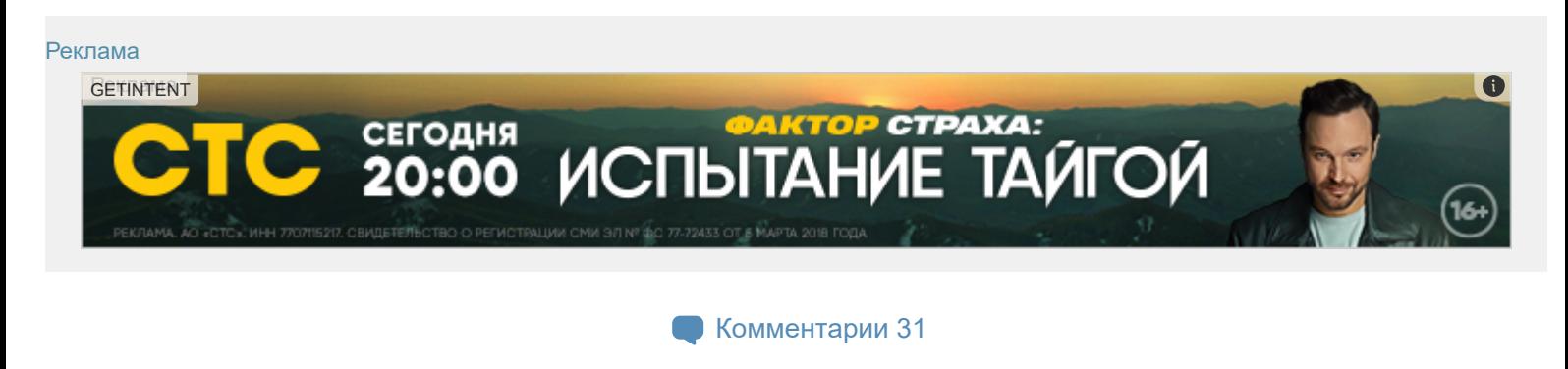

## Публикации

ЛУЧШИЕ ЗА СУТКИ ПОХОЖИЕ

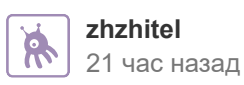

Яндекс Маркет рассылает коды для получения чужих заказов и [персональные](https://habr.com/ru/articles/731022/) данные

X

 $\rightarrow$ 

[р](https://habr.com/ru/articles/731022/)<br>1990 — Англий Марке, американски порти<br>1990 — Англий Марке, американски порти

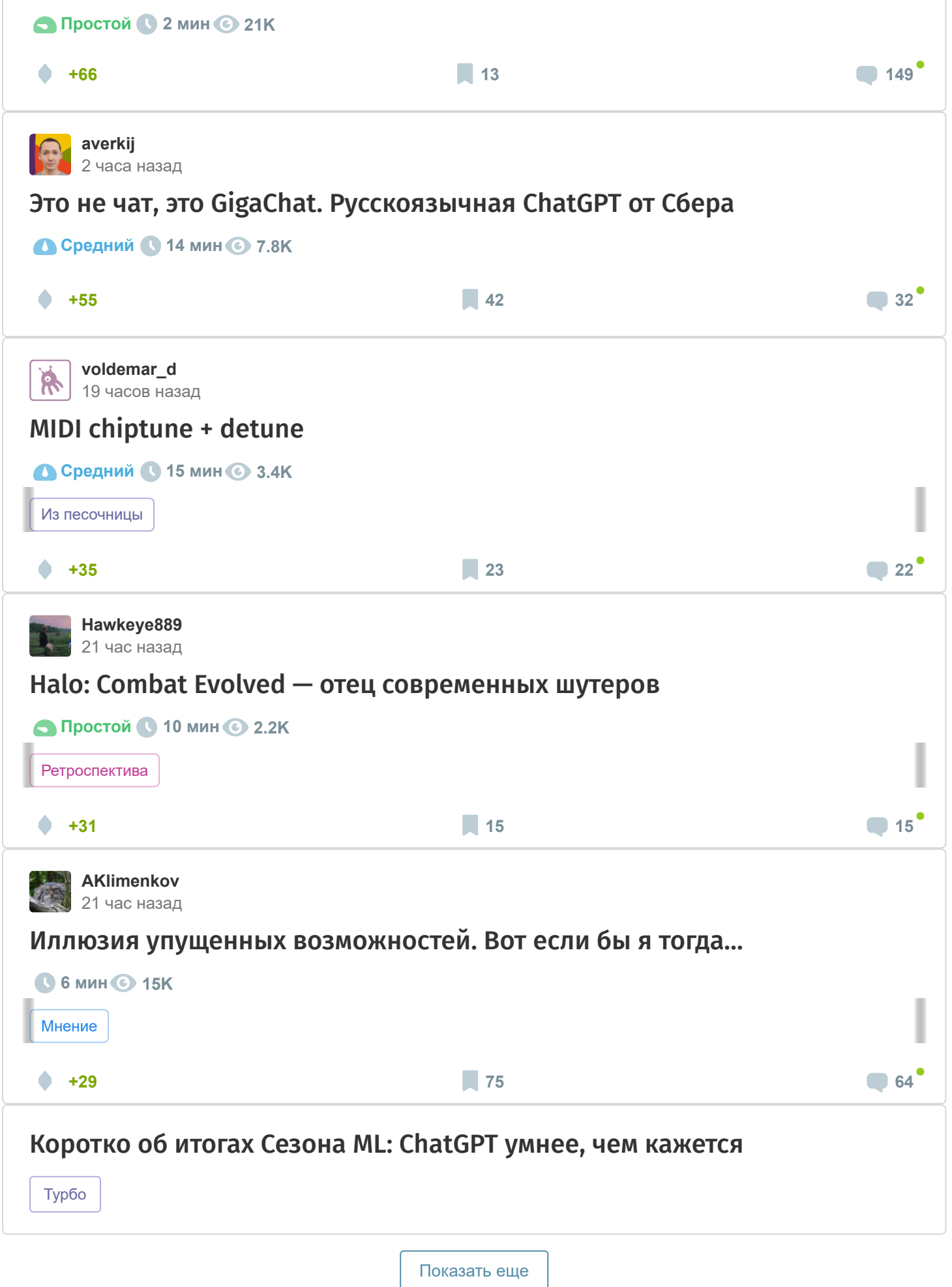

#### ИСТОРИИ

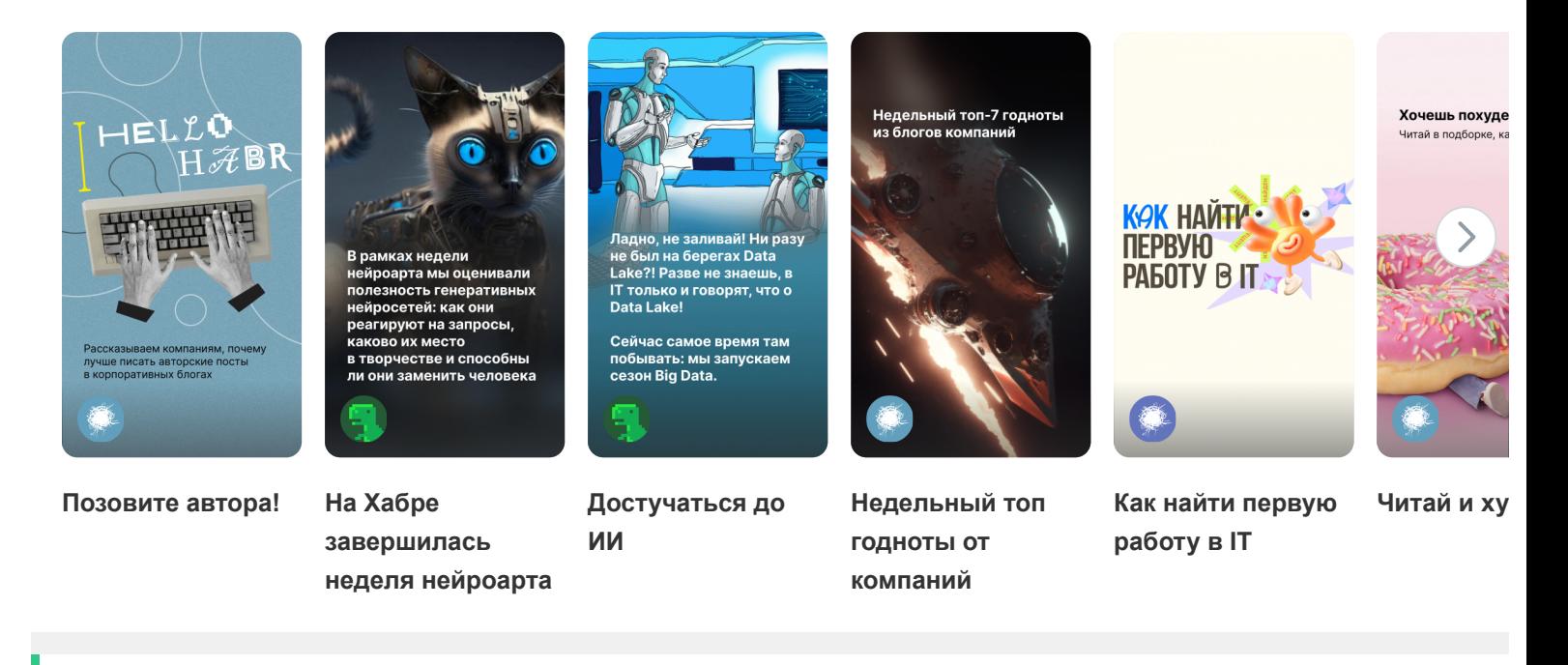

#### [ЗАКАЗЫ](https://freelance.habr.com/tasks?utm_campaign=tasks_postlist&utm_content=tasks&utm_medium=habr_block&utm_source=habr_mob)

[Автоматизировать подгрузку данных из Excel в google form и рассылка](http://freelance.habr.com/tasks/498299?utm_campaign=tasks_postlist&utm_content=task&utm_medium=habr_block&utm_source=habr_mob) 5000 руб./за проект · 3 отклика · 28 просмотров

[Разработка пользовательского шаблона для GTM](http://freelance.habr.com/tasks/498283?utm_campaign=tasks_postlist&utm_content=task&utm_medium=habr_block&utm_source=habr_mob) 25000 руб./за проект · 2 отклика · 26 просмотров

[Обмен по API с маркетплейсами Ozon, AliExpress и СберМегаМаркет](http://freelance.habr.com/tasks/498277?utm_campaign=tasks_postlist&utm_content=task&utm_medium=habr_block&utm_source=habr_mob)

50000 руб./за проект · 5 откликов · 44 просмотра

[Доработать и разработоать API \(Ruby on Rails\)](http://freelance.habr.com/tasks/498275?utm_campaign=tasks_postlist&utm_content=task&utm_medium=habr_block&utm_source=habr_mob)

100000 руб./в час · 1 отклик · 18 просмотров

[Необходимо доработать телеграм бот магазин](http://freelance.habr.com/tasks/498269?utm_campaign=tasks_postlist&utm_content=task&utm_medium=habr_block&utm_source=habr_mob)

3000 руб./за проект · 7 откликов · 56 просмотров

[Больше заказов на Хабр Фрилансе](https://freelance.habr.com/tasks?utm_campaign=tasks_postlist&utm_content=tasks_all&utm_medium=habr_block&utm_source=habr_mob)

#### МИНУТОЧКУ ВНИМАНИЯ

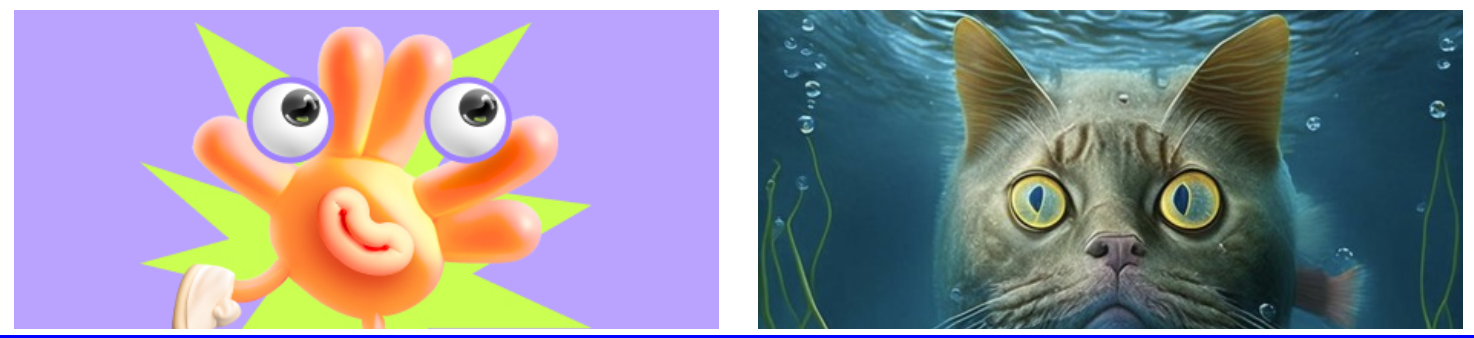

https://habr.com/ru/post/562546/ | Михаил Шардин, https://shardin.name/ Страница 11 из 12

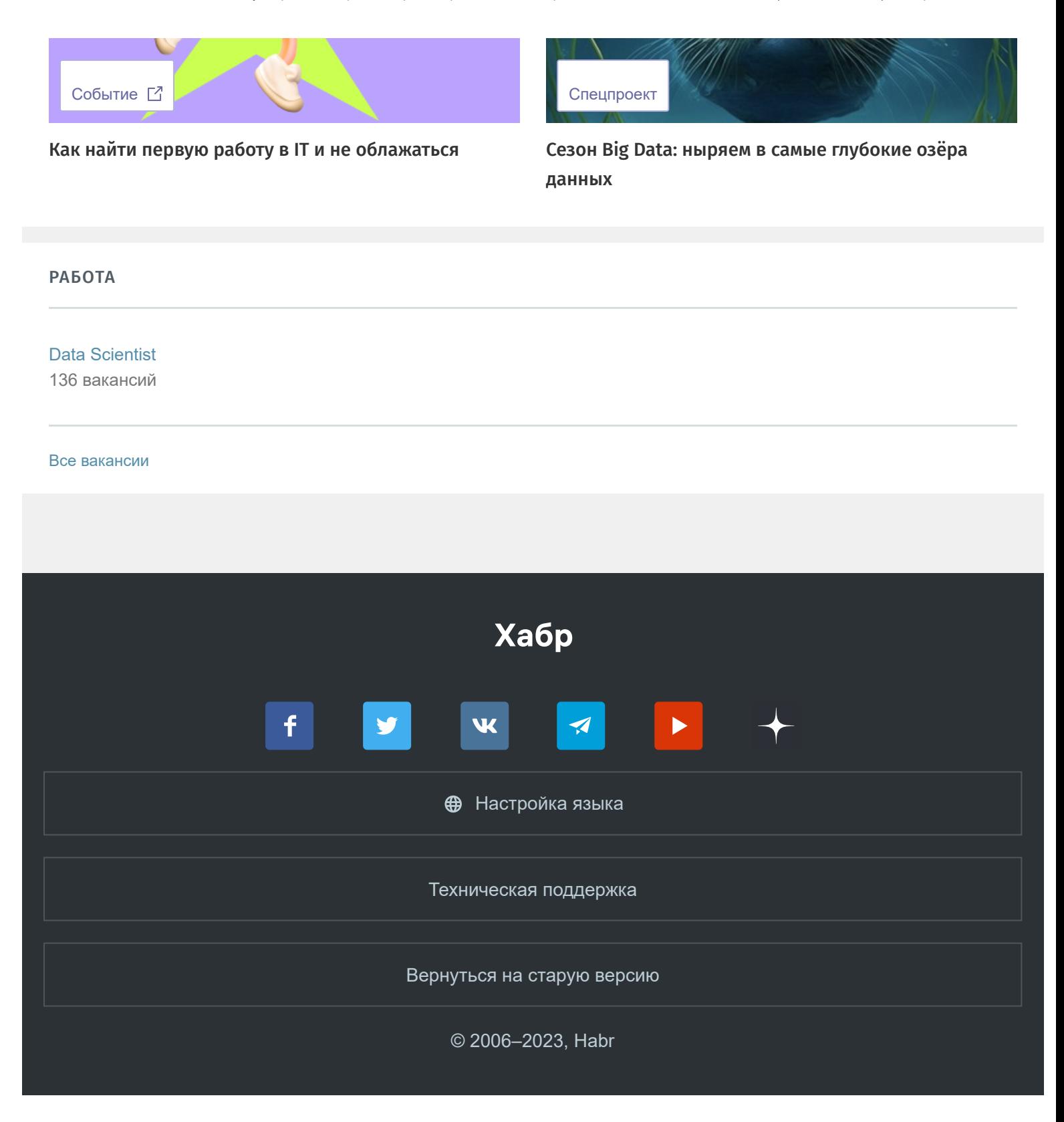